# **Computer im EVU-Einsatz?**

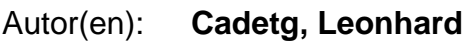

Objekttyp: **Article**

Zeitschrift: **Pionier : Zeitschrift für die Übermittlungstruppen**

Band (Jahr): **63 (1990)**

Heft 5

PDF erstellt am: **16.05.2024**

Persistenter Link: <https://doi.org/10.5169/seals-560973>

### **Nutzungsbedingungen**

Die ETH-Bibliothek ist Anbieterin der digitalisierten Zeitschriften. Sie besitzt keine Urheberrechte an den Inhalten der Zeitschriften. Die Rechte liegen in der Regel bei den Herausgebern. Die auf der Plattform e-periodica veröffentlichten Dokumente stehen für nicht-kommerzielle Zwecke in Lehre und Forschung sowie für die private Nutzung frei zur Verfügung. Einzelne Dateien oder Ausdrucke aus diesem Angebot können zusammen mit diesen Nutzungsbedingungen und den korrekten Herkunftsbezeichnungen weitergegeben werden.

Das Veröffentlichen von Bildern in Print- und Online-Publikationen ist nur mit vorheriger Genehmigung der Rechteinhaber erlaubt. Die systematische Speicherung von Teilen des elektronischen Angebots auf anderen Servern bedarf ebenfalls des schriftlichen Einverständnisses der Rechteinhaber.

### **Haftungsausschluss**

Alle Angaben erfolgen ohne Gewähr für Vollständigkeit oder Richtigkeit. Es wird keine Haftung übernommen für Schäden durch die Verwendung von Informationen aus diesem Online-Angebot oder durch das Fehlen von Informationen. Dies gilt auch für Inhalte Dritter, die über dieses Angebot zugänglich sind.

Ein Dienst der ETH-Bibliothek ETH Zürich, Rämistrasse 101, 8092 Zürich, Schweiz, www.library.ethz.ch

## **http://www.e-periodica.ch**

#### Leonhard Cadetg

## Computer im EVU-Einsatz?

Übermittler sind nicht notwendigerweise «Computerfreaks». Wo aber im Rahmen der Übermittlungsdienste zugunsten Dritter mit vertretbarem Aufwand die Angebotspalette einer Sektion für den Veranstalter durch Computeranwendungen erweitert werden kann, findet sich für die Interessierten ein befriedigendes Betätigungsfeld. Mit diesem Bericht soll am Beispiel der Sektion Luzern gezeigt werden, wie der Computer im EVU vernünftig zum Einsatz gebracht werden könnte, wo die brennendsten Probleme liegen und wie man sich die Zusammenarbeit in diesem Bereich zwischen den Sektionen vorstellen könnte.

Die Übermittlungsdienste zugunsten Dritter bilden seit langem einen wesentlichen Bestandteil der Aktivitäten vieler Sektionen. Hier besteht ein «ernsthaftes» Übungsfeld, eine Gelegenheit zu sinnvoller Zusammenarbeit und nicht zuletzt die Möglichkeit, die Vereinskasse zu äufnen. Die Angebote reichen von Funk- und Drahtnetzen bis zu Lautsprecheranlagen, wobei immer unzählige Stunden freiwilligen Einsatzes von Mitgliedern des EVU geleistet werden.

#### Neue Horizonte

Ein neues Kapitel wurde am letztjährigen mittlungslauf anlässlich der «Kommunikation 89» in Luzern eröffnet. Erstmals übernahm die Sektion Luzern die Verantwortung für die puterunterstützte Auswertung des Wettkampfes. Am 22. April 1989 lag zehn Minuten nach dem Einlauf des letzten der etwa 200 Teilnehmer die vollständige Rangliste bereits vor. Der Einsatz konnte als voller Erfolg verbucht den. Bis es aber dazu kommen konnte, waren etliche Vorbereitungen nötig.

Auf eine Anfrage des Veranstalters hin hatte sich die Sektion Luzern etwa fünf Monate vor dem Übermittlungslauf bereit erklärt, die Erstellung der Start- und Ranglisten zu übernehmen. Zuerst wurden sektionsintern die Anforderunan das Programm diskutiert und mit dem Chef EDV der Sektion, Thomas Weibel, abgesprochen. Letzterer erstellte darauf ein von Grund auf neues Auswertungsprogramm auf der Basis eines bekannten Datenbankprogrammes. Im Januar und Februar 1989 folgte die Austestungsphase vornehmlich durch den sidenten der Sektion, Anton Furrer. Militärische Wettkämpfe bieten, so Furrer, eine besondere Herausforderung. Die vielen Kategorien und besonders Gruppenrangierungen können die Auswertung wesentlich komplizieren.

Im März begann dann die Erfassung der Teilnehmerdaten. Dieser Teil des Einsatzes stellt einen nicht zu unterschätzenden Aufwand dar. Noch bis am Vorabend des Laufes mussten Korrekturen und Ergänzungen angebracht den. Von jedem Teilnehmer sind Kategorie, Grad, Name, Vorname, Jahrgang und militärische Einteilung aufzunehmen. Dann wird die Startnummer zugewiesen und die Startzeit eingesetzt. Letzteres war im Falle des «Übermittlungslaufs 89» dank dem Massenstart einfach. Die Startliste lag rechtzeitig am frühen Morgen des 22. April zur Startnummernausgabe bereit.

Am Tag vor dem Lauf installierten die Sektionsmitglieder zwei Rechnersysteme in der Nähe des Zieleinlaufes. Aus Sicherheitsgründen wurde neben dem sektionseigenen AT (20 MByte Festplatte, zwei Diskettenlaufwerke) ein zwei-

vorgesorgt. Andererseits stellte die zweite, völlig identische Auswertung eine unabhängige Überprüfungsmöglichkeit dar. Da die Distanz zwischen Ziel und Auswertung nur zwanzig Meter betrug, gestaltete sich die

Übermittlung der Einlaufzeiten einfach. Laufzetmit Startnummer und Zieleinlaufzeit wurden zu den Computern gebracht, wo die entsprechende Gesamtzeit und Rangierung ermittelt wurde.

tes, privates System parallel betrieben. Damit hatte man einerseits gegen mögliche Ausfälle

#### Grundlagen schaffen

Der Einsatz im Frühjahr 1989 blieb bislang der einzige seiner Art. Die Sektion und vor allem ihr EDV-Chef Weibel richteten den Blick erst einmal nach innen. Einige Problemkreise mussten näher betrachtet und diskutiert werden.

Will man die computerunterstützte Auswertung als Angebot für Veranstalter aufrecht erhalten, dann darf diese Dienstleistung nicht von sehr wenigen Leuten abhängen. Es braucht deshalb Mitglieder, die den Computer und die Programbedienen können.

Die ersten EDV-Kurse der Sektion Luzern fanden schon 1986 unter der Leitung von Albert Bühlmann statt. Ziel dieser Kurse war es, Mitgliedern ohne Ahnung von Computern den ersten Einstieg zu vermitteln. Der nachmalige EDV-Chef bekam auch in diesen Kursen wichtige Impulse mit.

In diesem Jahr führte die Sektion einen weiteren EDV-Kurs durch. Er fand wöchentlich während acht Wochen statt und dauerte zwei Stunden. Unter der Leitung von Thomas Weibel erhielten die Teilnehmer eine Einführung in die PC-Welt. Behandelt wurden unter anderen die folgenden Themenkreise:

- Inbetriebnahme und Umgang mit dem Computer
- Was ist ein Betriebssystem? Wie braucht man das Betriebssystem des PC?
- Wie wird eine Festplatte (Harddisk) verwaltet?
- usw.

Gewicht gelegt wurde auf die reine Benutzerseite – es sollen ja keine Programmierer ausgebildet werden. Beispielsweise wurde zur Festplattenverwaltung ein Dienstprogramm zu Hilfe genommen, welches anstelle der dürftigen Informationen des nackten Betriebssystems eine benutzerfreundliche Oberfläche bietet. Jeden Abend wurden den Teilnehmern einige Prüfungsfragen gestellt und darauf eine Rangliste erarbeitet.

Das durchwegs positive Echo, welches dieser Kurs auslöste, ermutigte die Verantwortlichen, eine Fortsetzung ins Auge zu fassen. Man will vor allem versuchen, noch vermehrt bestehende Kenntnisse der Mitglieder in die EDV-Kurse der Sektion Luzern einfliessen zu lassen. Thedes nächsten, weiterführenden Kurses soll je ein Textverarbeitungs- und Datenbankprogramm sein. Wiederum soll nur der Anwenderseite Rechnung getragen werden.

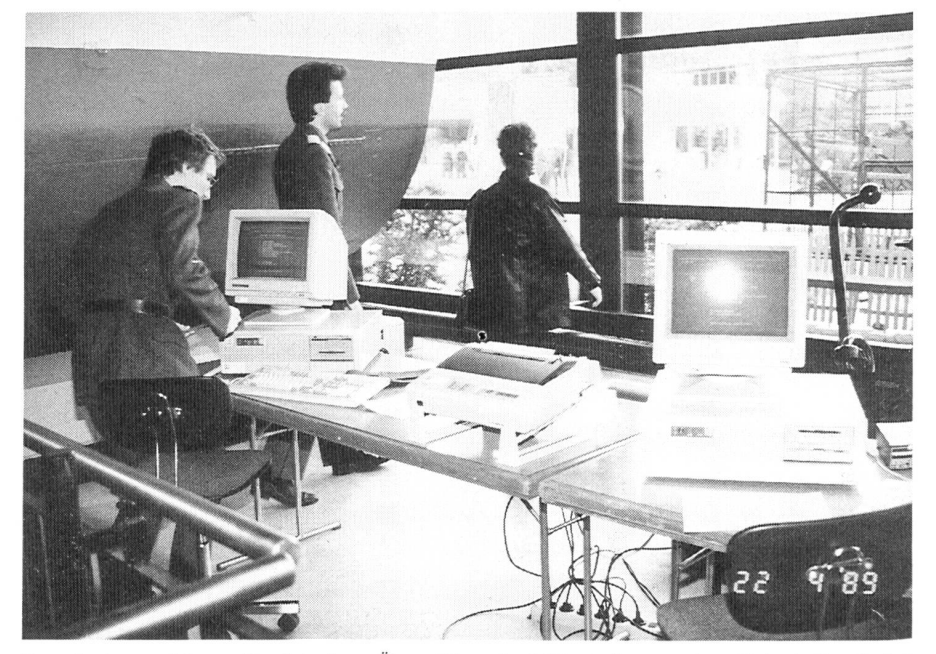

Das Rechnungsbüro anlässlich des «Übermittlungslauf 89» in Luzern. Aus Sicherheitsgründen wurden zwei Systeme parallel betrieben. (Foto Furrer)

#### Das Rad nicht neu erfinden

Steht die notwendige Infrastruktur einmal zur Verfügung, so muss nicht für jede Sektion und jeden Anlass ein neues Programm geschrieben werden. Eigentlich sollte bei genügender Koordination bzw. Kommunikation zwischen den Sektionen Bestehendes weiterverwendet werden können. Sektionspräsident Anton Furrer kann sich etwa vorstellen, dass zwei Mitglieder der Sektion Luzern beispielsweise der Berner Sektion in diesem Bereich für bestimmte Anlässe hilfreich zur Seite stehen könnten. Damit

würde das Wissen und die Erfahrung einfach und gewinnbringend weitervermittelt werden können. Aber auch auf der Basis der Programme ist Zusammenarbeit erwünscht. Ein Austausch könnte dereinst über Telefon oder vielleicht sogar Basisnetz stattfinden.

Nach wie vor ist die Übermittlung zwischen Ziel und Rechnungsbüro ein heikler Punkt. Insbesondere bei Wettkämpfen mit individuellen Startzeiten oder zählenden Postenarbeiten könnte die Übermittlung der Wettkampfdaten

von Computer zu Computer über Modem etwas bringen. So können auch Daten zwischen sehr verschiedenen Systemen ausgetauscht werden und unter bestimmten Voraussetzungen sogar die elektronische Zeiterfassung ins tungskonzept mit eingebunden werden. Entscheidend bleibt letztlich, dass der damit verbundene Aufwand lohnend ist. In Luzern wird darüber diskutiert, ob im Rahmen eines Kurses Datenübermittlung thematisiert wird. Die Sektion Luzern hat dabei ein offenes Ohr für andere Sektionen, wie Präsident Anton Furrer versicherte.

Dipl.-Ing. Georg Glünder, München

## Eröffnung der Abteilung Telekommunikation im Deutschen Museum am 8. Mai 1990

#### Drei Abteilungen zeigen moderne Elektronik

Das Deutsche Museum in München wurde 1903 gegründet und 1944 durch Fliegerangriffe zu 80% zerstört. Es befindet sich seitdem nicht nur in stetigem Aufbau, sondern auch in ständi-Erneuerung. Davon zeugt das dritte Obergeschoss, in dem 1988 die Abteilung Informatik und Automatik und 1989 die Abteilung Mikroelektronik eröffnet wurde. Diese beiden Gebiete behandeln die Computer und Chips, die auch von den modernen Geräten der Abteilung Telekommunikation benutzt werden, die sich am 8. Mai 1990 öffnen wird. So bekommt der Besucher in diesem «High-Tech»-Bereich ein abgerundetes Bild der oft schwer verständlichen, weil abstrakten, modernen Elektronik.

Mit «Telekommunikation» ist angedeutet, dass die neue Abteilung über die Absichten der 1968 aufgebauten Abteilung «Nachrichtentechnik» hinausgehen wird. Sie wird sie ablösen und dabei darstellen, wie diese Technik den schen heute dient und ihnen hilft, ihr Leben angenehm, unterhaltsam und lehrreich zu stalten. Ein Museumsbesucher von damals wird jedoch in der «TK», wie wir sie nennen,

auch bekannte Exponate von früher wiederfinden. Denn das Prinzip des Deutschen Museums, Meisterwerke der Technik aus allen Zeiten darzustellen, bleibt natürlich erhalten. Dazu gehören vor allem die bewundernswerten historischen Anfangsmodelle, wie etwa der ste Telegraph von Samuel Soemmerring aus dem Jahr 1809. Die weitere historische Entwicklung wird sogar in einer eigenen «Wandzeitung» behandelt.

#### Was hinter den Geräten steckt

Ausser dem gesellschaftlichen und historischen Bezug will man natürlich auch erfahren, wie die TK-Technik funktioniert. Wie viele Menschen wissen denn, was sie mit der Wähltastatur ihres Telefons oder mit der Fernbedienung des sehgerätes bewirken? Hier bietet die Abteilung nicht nur Exponate und Erklärungstexte an, sondern auch einleuchtende Grafiken und monstrationen. Gerade weil das Telefonieren und Fernsehen heute so einfach ist, macht man sich um das Wie nur wenig Gedanken. Die

Präzision rund um die Uhr und um die Welt lässt vergessen, was dahintersteckt.

Die TK verbindet die Menschen jetzt viel enger als noch vor 40 Jahren. Deshalb muss ihnen diese Technik ebenso überzeugend nahegebracht werden wie die anderer Abteilungen des Museums. So wird z.B. demonstriert, wie ein Telefax- oder Computerbenutzer seinen Partner in dem weltweiten Telefonnetz mit einigen hundert Millionen Anschlüssen findet. Es wird sichtbar, weshalb Satelliten einen Umbruch im Verkehr über Grenzen und Meere bewirkt ben, und es wird erklärt, was sich hinter der unscheinbaren Glasfaser an Aufgaben und wartungen verbirgt.

#### Ein kurzer Streifzug durch die Abteilung (Bild)

Der langgestreckte, über 800 Quadratmeter grosse Saal der TK-Abteilung besitzt zwei gänge: Der eine wird von den Abteilungen Informatik und Mikroelektronik her erreicht, der andere über die Abteilung Landwirtschaft. Am ersten Eingang macht eine Einführung in die Individualkommunikation den Besucher mit den gesellschaftlichen, historischen und technischen Zusammenhängen der Technik vertraut, die Menschen gezielt, z.B. beim Telefon, miteinander verbindet. Die beiden Arten der zur Verbindung dienenden Vermittlungstechnik können in Demonstrationen ausprobiert werden. Die fentliche Vermittlung der Deutschen Bundespost (TELEKOM) und die private der Nebenstellenanlagen oder Kommunikationssysteme. Es wird auch dargestellt, wie das diensteintegrierende digitale Netz ISDN (Integrated Services Digital Network) funktioniert, dessen Zukunft bereits begonnen hat.

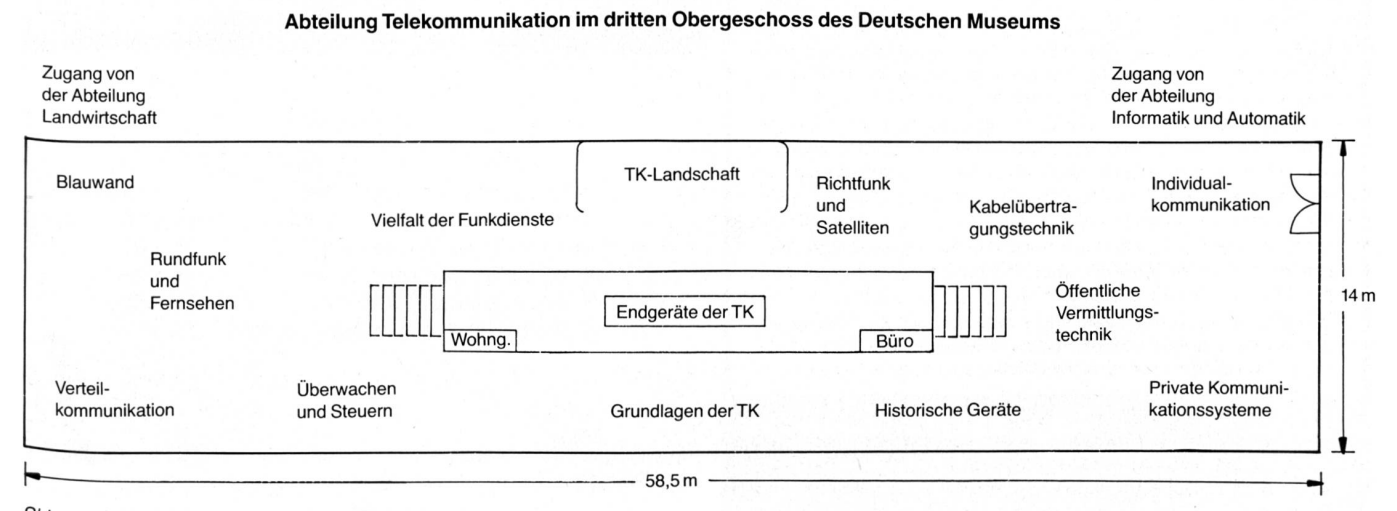

Skizze des Saales für die Abteilung Telekommunikation.